The contraction and the second of the second second of the second second second second second second second second second second second second second second second second second second second second second second second se alamamo politici el Ilifornitationi patentel e nitoli eta al Dicotto Commandativo de la

## $\operatorname{SimAlpha\text{-}Loader}$

 $\operatorname{SimAlpha}$  Sim

<u>Intel PC alpha</u>

Alpha-Loader Version 1.0

SimAlpha Sim

Alpha-Loader Version 1.0  $COFF$  and  $CDF$  and  $R$  is the set of  $R$ 

SimAlpha  $\rm Alpha$  . The set of  $\rm A$  is the set of  $\rm A$  is the set of  $\rm A$  is the set of  $\rm A$  is the set of  $\rm A$  is the set of  $\rm A$  is the set of  $\rm A$  is the set of  $\rm A$  is the set of  $\rm A$  is the set of  $\rm A$  is the set of

 $\operatorname{SimAlpha}, \, \operatorname{SimAlpha\text{-}Loader},$ 

## -- -   - -

-  
  - - 

Grwaaavo ponool ol miorinavion o promise Chitectory of Encourt Communications

Implementation of SimAlpha-Loader Version 1.0 which generates the input file of the SimAlpha original format is described. The construction of the cross-development environment for building the executable file of the Alpha architecture on Intel PC is described. By using the constructed environment, the executable file of the original format of SimAlpha can be build from the executable file of the COFF and ELF format generated in the common compile environment.

Key-words SimAlpha, SimAlpha-Loader, loader

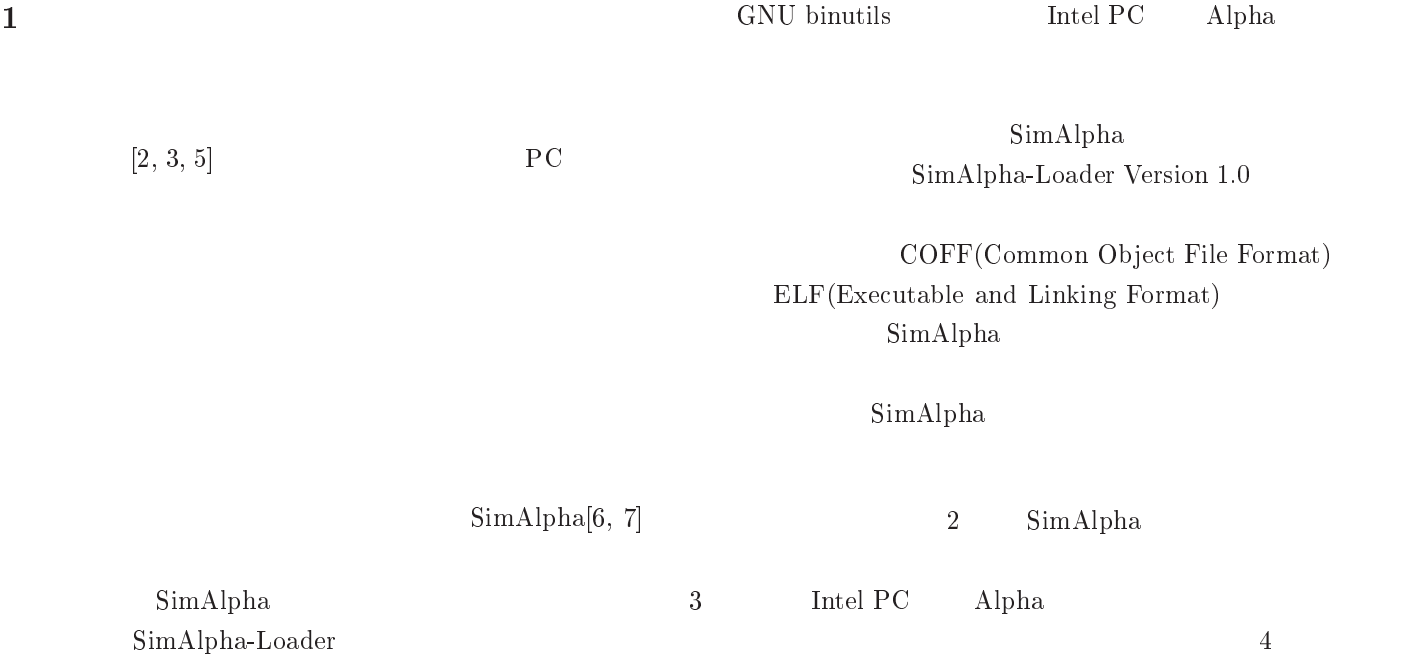

 $5$  $\text{728} \quad \text{SimpleScalar}$ en de la companya de la companya de la companya de la companya de la companya de la companya de la companya de  $2.1$ " # \$! %&' %
-( SimAlpha unsigned long long a;  $/*$  Address  $*/$  $\mathbf{h}\mathbf{a}$ unsigned long long dat;  $Simple$ Scalar FILE  $*fp = fopen("aout.txt", "w");$ Alpha  $\mathbf{h}\mathbf{a}$ &-0. -  3&.2\*  $\mathop{\rm SimAlpha}\nolimits$ fprintf(fp,"/\*\*\* Registers \*\*\*/\n");  $for(i=0; i<32; i++)$ COFF ELF &-0 . 6 6 /3&.0  $i, \text{regs->regs_R[i]};$  $[4]$  $\mathcal{L}$ SimAlpha  $ha$  $\sim$  . The contract of the contract of the contract of the contract of the contract of the contract of the contract of the contract of the contract of the contract of the contract of the contract of the contract of the co &-0. 6 6 /3&.0  $i, \text{regs->regs_PC};$  -  /\*\*\* Registers \*\*\*/ fprintf(fp,"/\*\*\* Memory \*\*\*/\n"); results that the state of the state of the state of the state of the state of the state of the state of the state of the state of the state of the state of the state of the state of the state of the state of the state of mem\_access(mem, Read, a, &dat, 8);  $\blacksquare$  . The contract of the contract of the contract of the contract of the contract of the contract of the contract of the contract of the contract of the contract of the contract of the contract of the contract of the  $if(data!=0)$ /\*\*\* Memory  $***/$ fprintf(fp, "0%llx %llx\n", a, dat); ŀ  $\sim$  . The contract of the contract of the contract of the contract of the contract of the contract of the contract of the contract of the contract of the contract of the contract of the contract of the contract of the co 1: SimAlpha  $\mathbf{ha}$  - ,/ A\* 4/ A \* 5,2" mem\_access(mem, Read, a, &dat, 8);  $if(data!=0)$ fprintf(fp, " $\sqrt{2}$ llx  $\sqrt{2}$ llx\n", a, dat);  $\mathbf 1$  , we are also the  $\mathbf 1$  $\mathbf{R}$  $\sim$  . The contract of the contract of the contract of the contract of the contract of the contract of the contract of the contract of the contract of the contract of the contract of the contract of the contract of the co  $\overline{2}$  $fclose(fp);$ is a contract of  $\mathbb{1}$ loader.c sim-safe  $16 \t 16 \t 3$ sim-safe e extension of  $\mathbf{e}$ 17 16 11ff97008 SimAlpha  $\mathop{\rm ha}\nolimits$ 16 - 120007d80 0 aout.txt  $31 \hspace{2.5cm} 32$ 2.3 SimAlpha-Loader  $\overline{0}$  $\frac{1}{2}$  $0$ SimAlpha-Loader Version 1.0  $1$  and  $16$ 11ff97000 3 11ff97008  $\rm COFF$  SimAlpha 11ff97188.  $\mathop{\mathrm{SimAlpha}\textrm{-}Loader}$ Version 1.0 Tru64 UNIX  $0$  $\rm COFF$  . The COFF is the COFF in the USD  $\rm COFF$ SimAlpha-Loader Linux 2.2 SimpleScalar  $ELF$  . COFF  $3$  $\frac{1}{2}$  $SimAlpha\text{-}Loader \quad C++$  $\text{SimpleScalar}$ SimAlpha-Loader Version 1.0

Alpha

SimpleScalar Version 3.0 loader.c

 $\rm Alp$ 

149 etc.cc 187 main.cc 155 memory.cc 375 define.h 42 loader.h \_\_\_\_\_\_\_\_\_\_\_\_\_\_\_\_\_

```
908 total
```
908

```
if(argc==1) usage\_loader();char *p = \arg v[1]; /* program name */
architecture_state as;
memory_system mem;
format_check(p);
init_section(p, &mem, &as);
init_stack(argc-1, &argv[1], &mem, &as);
create_image(&as, &mem);
return 0;
```
mem

```
loader.h
```
struct DU\_filehdr { unsigned short f\_magic; unsigned short f\_nscns;  $/*$  use this \*/ int  $f_t$  imdat; long long  $f$ <sub>\_</sub>symptr; int  $f_n$ syms; unsigned short f\_opthdr; unsigned short f\_flags;  $\ddagger$ : struct DU\_aouthdr { short magic; short vstamp; short bldrev; padcell; short long long tsize;  $/*$  use this \*/ long long dsize;  $/*$  use this  $*/$ long long bsize;  $/*$  use this  $*/$ long long entry; long long text\_start; long long data\_start; long long bbs\_start; int gprmask; int fprmask; long long gp\_value;  $\mathcal{V}$ struct DU\_scnhdr { char  $s_name[8]$ ; /\* use this \*/  $/*$  use this  $*/$ long long s\_paddr; long long s\_vaddr;  $/*$  use this  $*/$ long long  $s\_size;$ long long s\_scnptr; /\* use this \*/ long long s\_relptr; long long s\_lnnoptr; unsigned short s\_nreloc; unsigned short s\_nlnno; int s\_flags;  $\}$ ;

SimAlpha-Loader

int main(int argc, char \*\*argv){ fprintf(stderr, "%s\n", VER);

-}

as  ${\tt format\_check}$ init\_section

init\_stack

create\_image

format\_check

```
void format_check(char *p){
  FILE *fp;
  struct DU_filehdr hdr;
  struct DU_aouthdr aout;
  struct DU_scnhdr st;
  if ((fp = \text{fopen}(p, "r")) == \text{NULL}) {
    fprintf(stderr, "Bad file name: \sqrt{k}s\n", p);
    exit(0);
  ι
  fread(&hdr, sizeof(hdr), 1, fp);
  fread(&aout, sizeof(aout),1, fp);
  fprintf(stderr, "hdr.f_magic: %d,\n",
          hdr.f_magic);
  if (hdr.f_magic!=387) { /* elf 17791 */
    printf("This is not coff executable: \texttt{%s}.\texttt{\\n",p)};
    exit(0);\mathcal{F}for(int i=0; i<hat>f_n.scns; i++)fred(<math>kst</math>, sizeof(st), 1, fp);fprintf(stderr, "name: %8s %09qx - %09qx \n",
             st.s_name, st.s_paddr,
             st.s_paddr + st.s_size);
    if(!stromp(st.s_name, "dynamic", 8)){
      printf("Using the shared library.\n");
      printf("opt -static for gcc.\n");
      printf("opt -non_shared for Digital.\n");
      exit(0);
```
 $\mathcal{F}$ J.  $fclose(fp);$  $\overline{\phantom{a}}$ 

init\_stack

```
#define BASE_STACK 0x11ff97000ull
                                                              #define BASE_ARGV 0x11ff98000ull
                                                              #define BASE_ARGP 0x11ff99000ull
                                   COFF
            387
                                                              void init_stack(int argc, char **argv,
                                                SimAlpha
                                                                                memory_system *mem,
                                                                                 architecture_state *as){
                                                                data_t dat, adr;
                                                                 adr.st(BASE_STACK);
                                                                 as \rightarrow r[30] = adr; /* stack pointer */
                                                                 int argpc = 1;
                                      init_section
                                                                 static char *argp[] ={"HOME=/"};
                                                                 /***** Error Checck *****/
                                                                 if(argc>15 || argpc>15){
void init_section(char *p, memory_system *mem,
                                                                   printf("Error: argc %d, argpc %d\n",
                    architecture_state *as){
                                                                           argc, argpc);
  struct DU_filehdr hdr;
                                                                   exit(1);struct DU_aouthdr aout;
                                                                \rightarrowstruct DU_scnhdr st;
                                                                 /**** argc *****/
                                                                dat.st(argc);
  FILE *fp = fopen(p, "r");
                                                                mem->st_nbyte(8, &adr, &dat);
  fread(&hdr, sizeof(hdr), 1, fp);
                                                                 /**** argv *****/
  fread(&aout, sizeof(aout), 1, fp);
                                                                for(int i=0; i<argc; i++){
                                                                   adr.st(adr.ld() + 8);for(int i=0; i<hatr.f_nscns; i++)dat.st(BASE_ARGV + 0x100*i);\texttt{fred}(\&\texttt{st},\texttt{sizeof}(\texttt{st}),\texttt{1},\texttt{fp});mem->st_nbyte(8, &adr, &dat);
    if (!strcmp(st.s_name, ".sbss") ||! \text{strcmp}(\text{st.s\_name}, ". \text{bss")} ||
                                                                   char *c = argv[i];!strcmp(st.s_name, ".comment")) continue;
                                                                   for (unsigned int j=0; j < strlen(c); j++){
                                                                     data_t d, a;
    int size = st.s\_size / 4;
                                                                     a.st(data.d() + j);int *data = new int[size];d.st(c[i]);\overline{f}mem \rightarrow st_nbyte(1, & a, & d);FILE *f = fopen(p, "r");}
      fseek(f, st.s_scnptr, SEEK_SET);
                                                                \mathcal{F}fread(data, st.s_size, 1, f);adr.st(adr.ld()+8);fclose(f);/**** \; \text{argp} \; ***\rightarrowfor(int i=0; i\langle \text{argpc}; i++){
    for(int j=0; j <size; j + + ) {
                                                                   adr.st(adr.ld() + 8);data_t dat, adr;
                                                                   dat.st(BASE_ARGB + 0x100*i);dat.st(data[j]);
                                                                   mem->st_nbyte(8, &adr, &dat); /* argp */
      adr.st(st.s\_paddr + 4*j);mem->st_nbyte(4, &adr, &dat); /* store */
                                                                   char *c = argp[i];\rightarrowfor (unsigned int j=0; j < strlen(c); j + + ) {
    delete data;
                                                                     data_t d, a;
  \mathcal{F}a.st(data.d() + j);fclose(fp);d.st(c[j]);as->pc.st(aout.entry); /* Program Counter */
                                                                     mem \rightarrow st_nbyte(1, & a, & d);\mathcal{P}\mathcal{F}\mathcal{F}
```
 $(.sbss, .bss, .comment)$ mem

 $\overline{\mathbf{3}}$ 

 $\,$ 

```
for(int j=0; j<BLOCK_SIZE/8; j++){
                                                                            data_t dat, adr;
  0x11f597000adr.st(0x100000000ull + (i<<13) + j*8);
             ARGV 0x11ff9800mem->ld_nbyte(8, &adr, &dat);
                  ARGP 0 \times 11 ff9900
                                                                            if(data.ld() != 0)printf("@%qx %qx\n",
                                                                                       adr.ld(), dat.ld());
                                                                            \sim . The contract of the contract of the contract of the contract of the contract of the contract of the contract of the contract of the contract of the contract of the contract of the contract of the contract of the co
                                                                          \sim . The contract of the contract of the contract of the contract of the contract of the contract of the contract of the contract of the contract of the contract of the contract of the contract of the contract of the co
                                                                       \, }
                                                                    \mathcal{F}\sim . The contract of the contract of the contract of the contract of the contract of the contract of the contract of the contract of the contract of the contract of the contract of the contract of the contract of the co
static char *argp[] = {''HOME}/``};\overline{2}2.4 SimAlpha-Loader
    ARGV = 3 ARGP = 199SimpleScalar
                                                                              \rm g\rm o. decc\_O40x11ff97000
                                   argc
               0x11ff97008
                             pointer of argv[0]
                                                                  $ sim-safe go.decc_04 9 90x11ff97010
                              pointer of argv[1]
               0x11ff97018
                              pointer of argv[2]
                                                                     \operatorname{SimAlpha}0x11ff97020
                                  NULL
                                                                   \operatorname{SimAlpha\text{-}Loader}0x11ff97028
                              pointer of argp[0]
               0x11ff97030
                                  NULL
               0x11ff98000
                                  argv[0]
                                                                   S -
	7+ 	  9QA   8 	 )/
               0x11ff98100
                                                                   \blacksquare . The set of the set of the set of the set of the set of the set of the set of the set of the set of the set of the set of the set of the set of the set of the set of the set of the set of the set of the set of the
                                  argv[1]0x11ff98200
                                  argv[2]
                                                                   3GNU binutils
                                                                                                 SimAlpha
               0x11ff99000
                                  argp[0]
                                                                                                            RedHat Linux 7.3
                                                                                    Intel PC Tru64 UNIX
               2:
                                                                        Alpha
                                                                            \mathbf{h}\mathbf{a}SimAlpha
                                                                            Linux
                                                                                                     Alpha
           \mathbf{h}\mathbf{a}create_image
                                                                   動作する '& 形式の実行ファイルも同様の方法で構築す
void create_image(architecture_state *as,
                     memory_system *mem){
                                                                  3.1 GNU binutils
  &-. -

 
	  3&.2*
                                                                     GNU binutils
  printf("/*** Registers ***/\ln");
  for(int i=0; i<32; i++)\inf{\rm (as-}\!\!>_r[i].1{\rm d}())alpha-linux-as (5)
       &-. 6 6
L/3&.0
               i, as->r[i].ld());
                                                                         ( ( ) .)
  &-.  6
L/3&.0 	78-22*
                                                                                   \mathbf d ( \qquad \qquad \qquad \qquad \qquad 0
  print('/*** Memory ***/\n');

	

                                                                                                   (a.out) -& ,* 4J+Q>%9#J+(9-

R(* 552"
     if (mem->mm->block_table[i] != NULL)
```
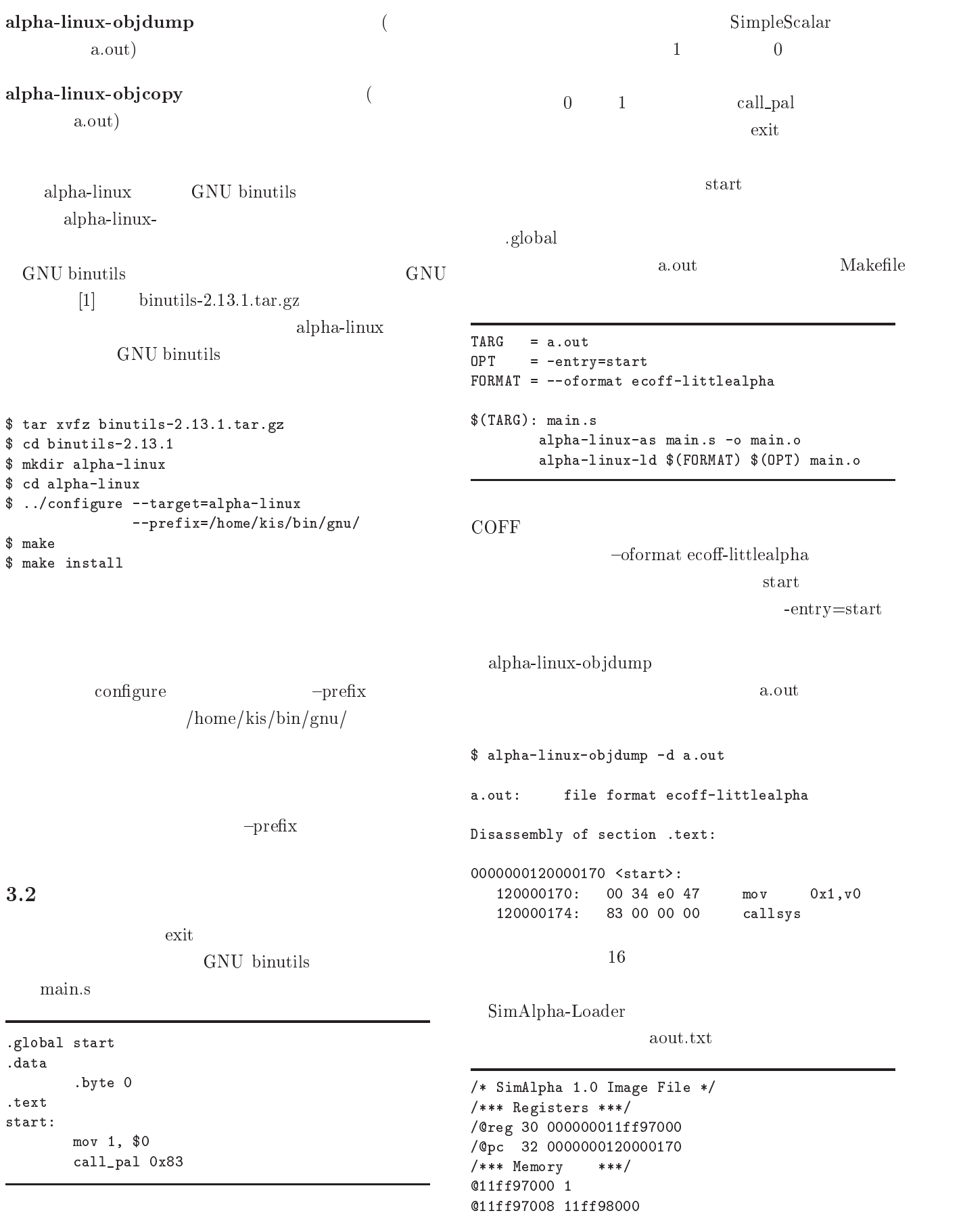

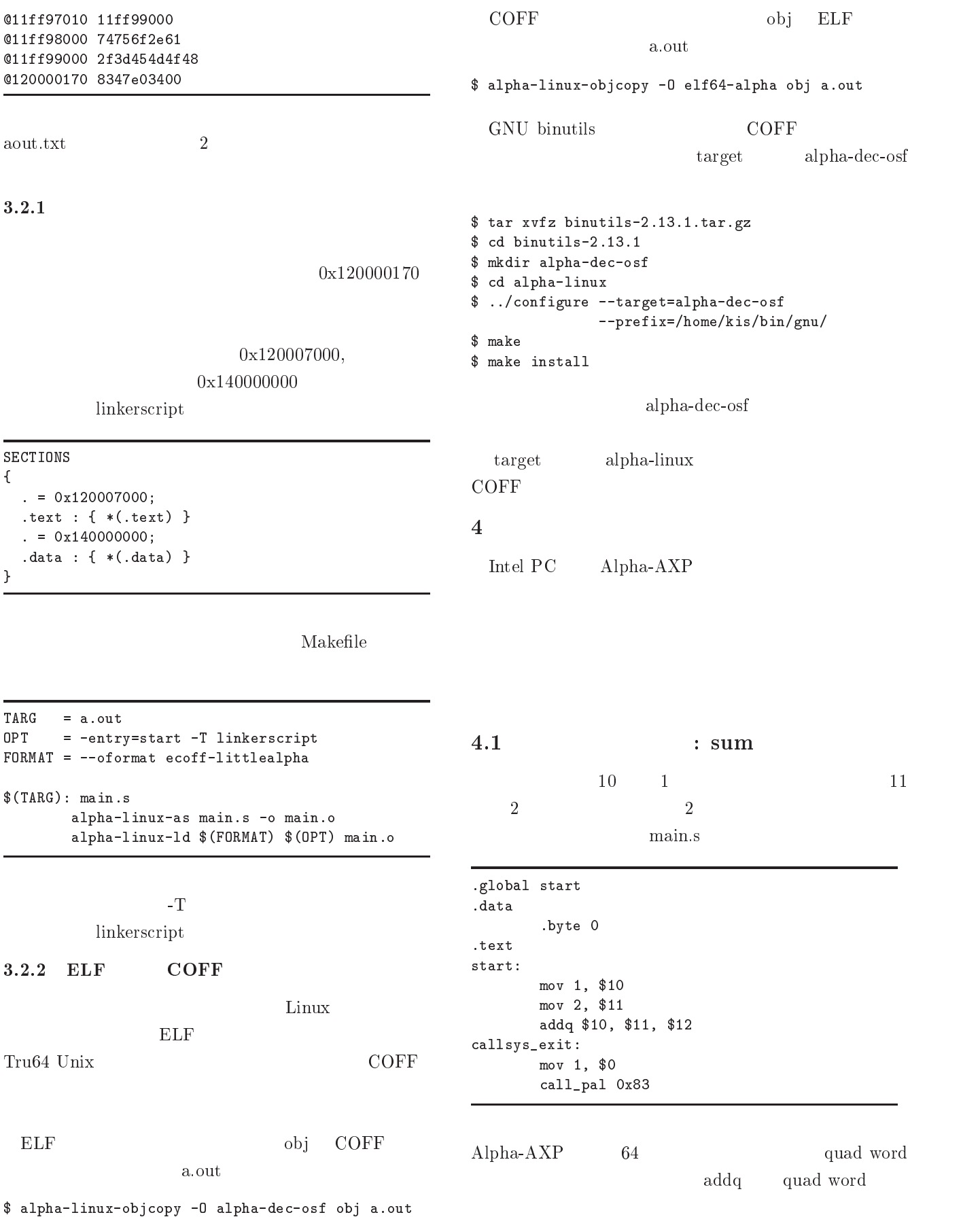

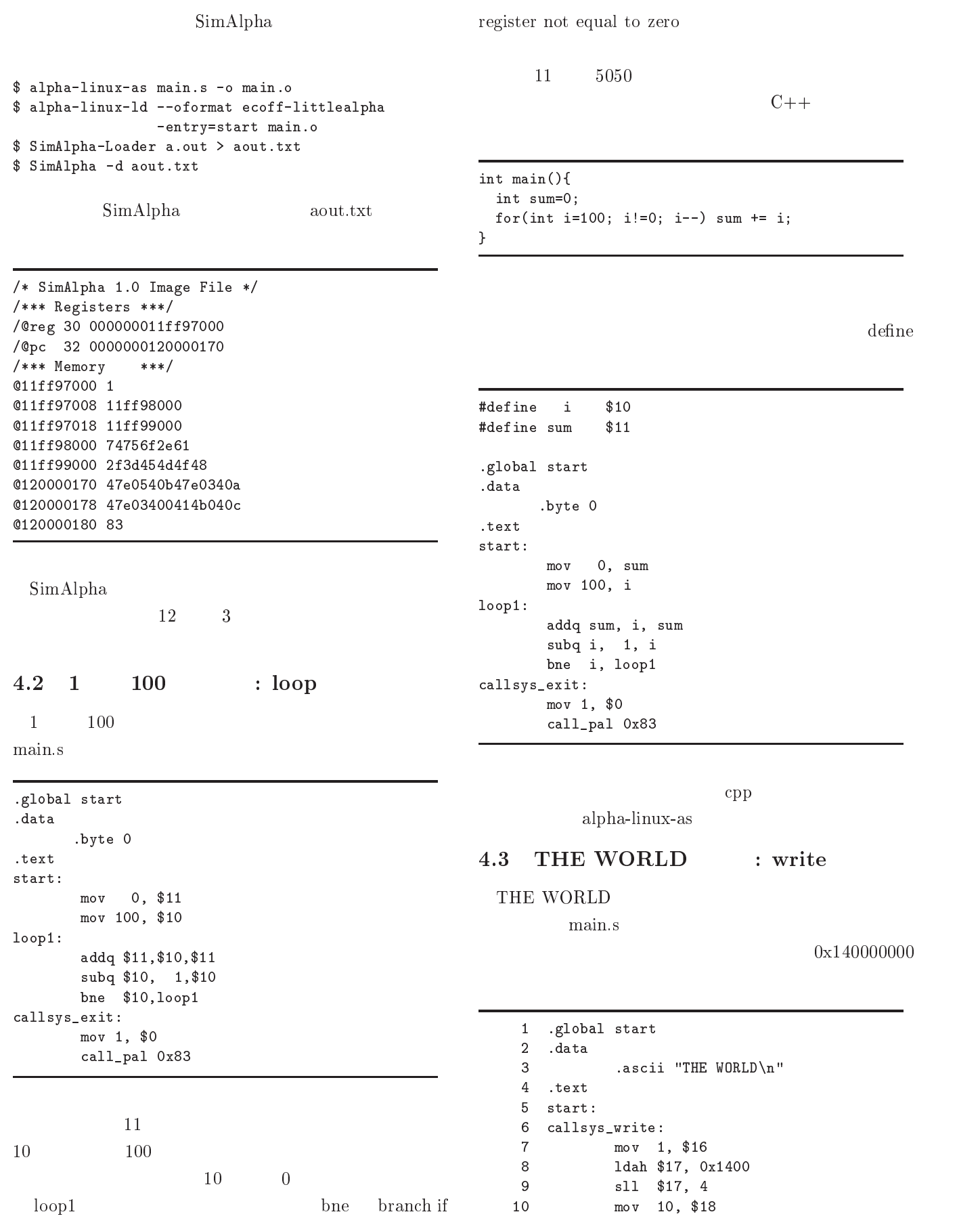

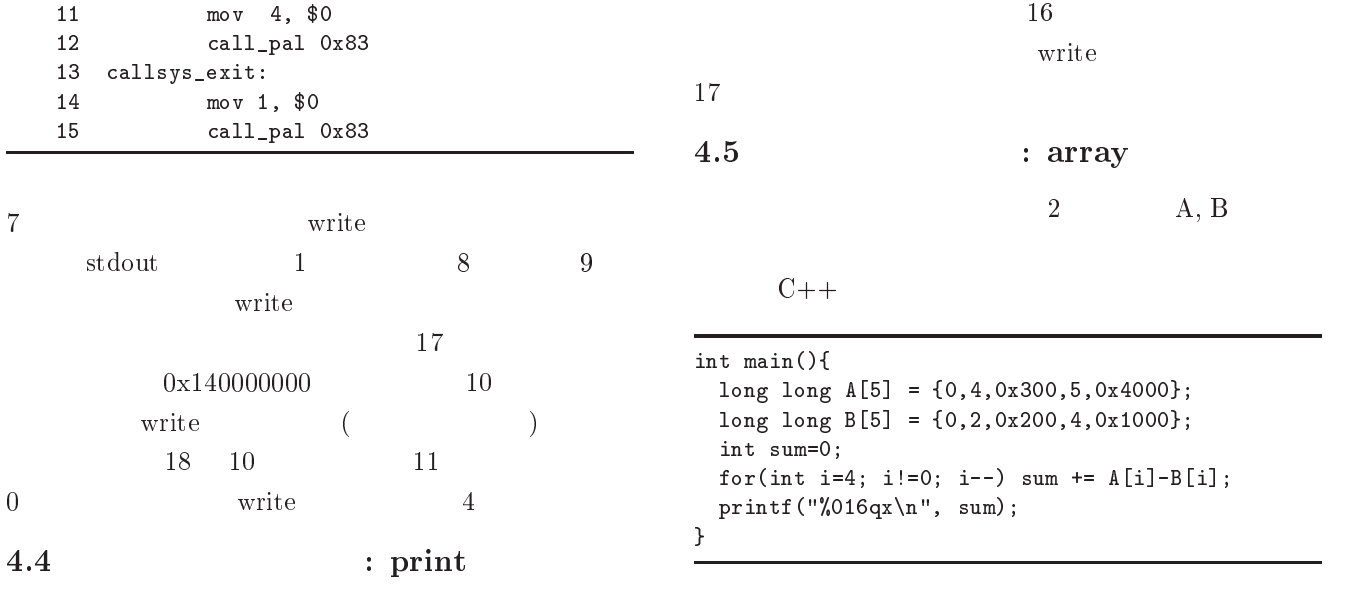

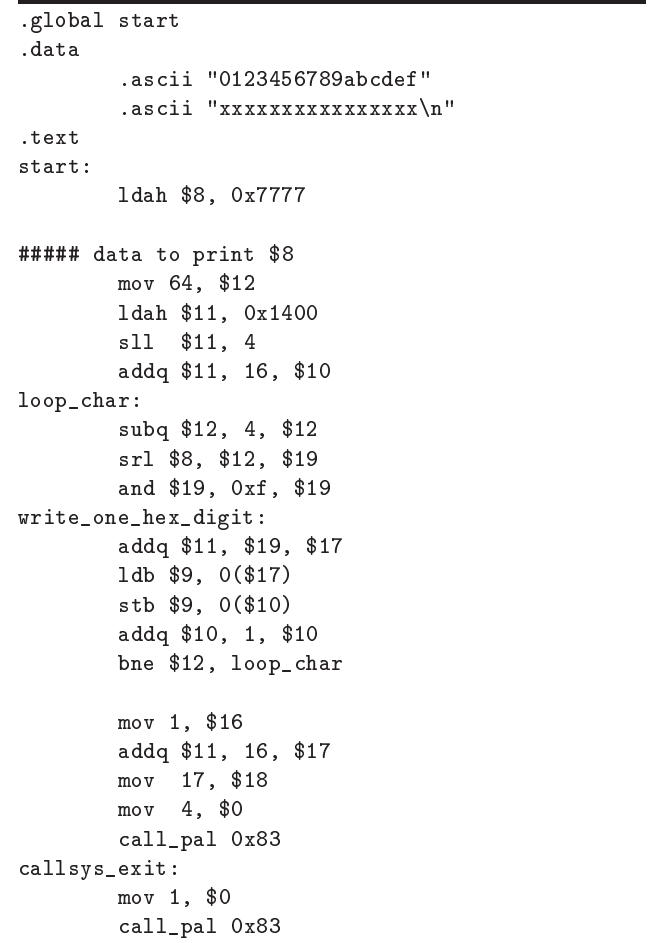

 $16$   $16$ 

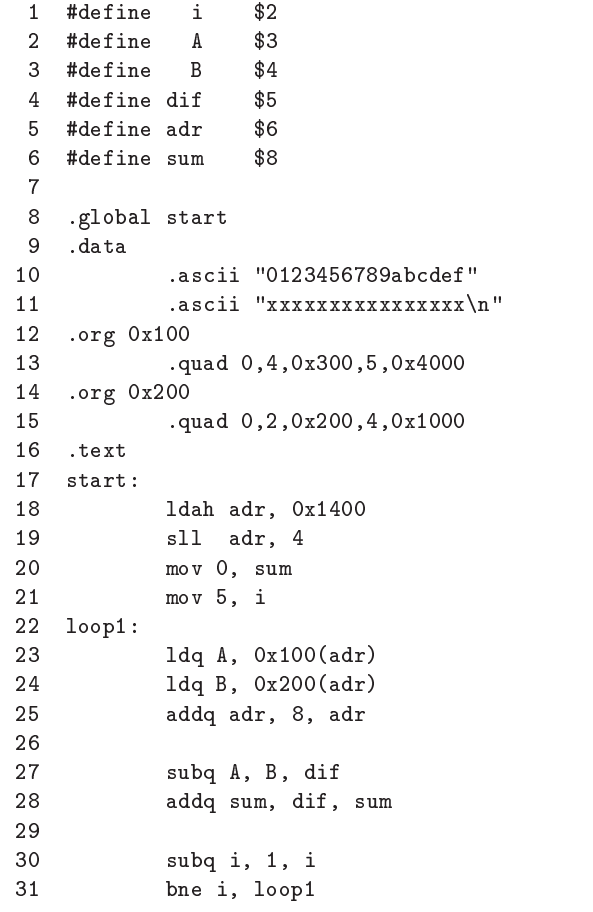

 $16$  -  $16$ 

 $16$ 

 $\begin{tabular}{ll} \hspace{15mm} \text{org} \hspace{15mm} & A \hspace{15mm} 0x140000100 \end{tabular}$ 

 $B = 0x140000200$ 

. Technical Report UEC-IS-2002-2, , July 2002.

SimAlpha  $\mathbf{ha}$ SimAlpha-Loader Intel PC Alpha  $\mathbf{h}$ a  $\mathbf{v}$ 

SimAlpha  $\mathbf{ha}$ SimAlpha-Loader Version 1.0

 $\rm COFF$   $\rm ELF$   $\rm SunAlpha$ 

## SimAlpha  $\mathbf{ha}$

 $\operatorname{SimAlpha\text{-}Loader\ Version\ 1.0}$ URL

-  --

[1] GNU's Not Unix! http://www.gnu.org/.

- [2] The MicroLib.org Project Homepage.  ${\rm http://www.microlib.org/}.$
- [3] Doug Burger and Todd M. Austin. The Simplescalar  $\hbox{ Tool Set},\hbox{ Version 2.0. Technical Report CS-TR-}$ 1997-1342, University of Wisconsin-Madison, June 1997.
- [4] John R. Levine. *Linkers & Loaders*.  $, 2001.$
- [5] Shubhendu S. Mukherjee, Sarita V. Adve, Todd Austin, Joel Emer, and Peter S. Magnusson. Performance Simulation Tools. IEEE Computer, Vol. 35, No. 2, pp. 38–39, February 2002.
- $[6]$  , ,  $\qquad \qquad ,$   $\qquad \qquad$   $\qquad$   $\qquad$  alpha  $\mathbf{ha}$  . The set of  $\mathbf{a}$  $2002$ -ARC-149, pp. 163–168,

August 2002.

 $[7]$  , ,  $\qquad ,$   $\qquad$   $\qquad$   $Alp$ Alpha

 $5\hskip 4.5pt$